## **Modelos Lineares Múltiplos II**

## **Entendendo os possíveis resultados graficamente**

Uma das melhores maneiras de entender os resultados de um modelo que envolve mais do que uma variável preditora é visualizar graficamente os possíveis resultados do estudo. Para tanto, vamos supor um estudo experimental realizado para testar o efeito do tipo de substrato (ardósia, granito ou cimento) e do ângulo de estabelecimento (variável contínua de 0-90 graus) sobre o recrutamento de cracas na zona intertidal rochosa (retirado de Gotelli & Ellison 2011). A figura a seguir representa os possíveis resultados quanto à significância dos dois fatores (efeito do substrato e do ângulo) e da interação entre substrato e ângulo. Cada painel (A-F) indica um diferente resultado experimental em relação à significância destes três termos do modelo (substrato, ângulo e substrato:ângulo). Em cada painel, os pontos indicam réplicas em cada um dos níveis de substrato. As linhas representam o melhor ajuste linear para cada tratamento.

## $\pmb{\times}$

## **Tarefa 1**

cada um dos paineis acima, use o [link](https://forms.gle/A5gfjcQ9SGs6G2819) para responder sobre a significância do substrato, do ângulo e da interação para cada um dos painéis.

Agora queremos supor sobre o sinal e a significância dos coeficientes do modelo. ATENÇÃO: os coeficientes do modelo não correspodem aos fatores. Os coeficientes são aqueles que aparecem quando pedimos o "summary" do modelo no R. Neste exemplo das cracas, o modelo estatístico estimará 6 coeficientes: intercepto (ardosia); beta\*cimento; beta\*granito; beta\*angulo; beta\*angulo\*cimento e beta\*angulo\*granito. A seguir uma breve descrição do significado de cada coeficiente:

- **Intercepto (ardosia)**: corresponde ao número estimado de cracas sobre ardosia quando o ângulo é igual à zero. Neste caso o teste de significância testa se este valor é diferente de zero.
- **Beta\*cimento**: efeito do cimento em comparação ao intercepto (ardosia) quando ângulo igual a zero. Se positivo é porque o número de cracas no cimento é maior do que na ardosia e viceversa.
- **Beta\*granito**: efeito do granito em comparação ao intercepto (ardosia).
- **Beta\*angulo**: efeito do ângulo para o tratamento ardosia (representado no intercepto). Se positivo é porque o número de cracas aumenta com o ângulo sobre o subtrato ardósia. Se esse coeficiente for negativo o número de cracas diminui conforme aumenta o ângulo.
- **Beta\*angulo\*cimento**: Efeito do ângulo no subtrato cimento em comparação ao seu efeito ao tratamento ardosia (no intercepto). Caso o valor do coeficiente seja positivo significa que o substrato cimento aumenta a inclinação em comparação à ardósia (seja deixando-a mais positiva ou menos negativa) e se negativo é porque o subtrato cimento reduz a inclinação da relação em comparação à ardósia (seja deixando a relação mais negativa ou menos positiva).
- **Beta\*angulo\*granito**: Efeito do ângulo no subtrato granito em comparação ao efeito do ângulo no tratamento ardosia. Se positivo é porque o substrato granito aumenta a inclinação da

relação em comparação à ardósia (seja deixando-a mais positiva ou menos negativa). Caso o valor do coeficiente seja negativo é porque o subtrato granito reduz a inclinação da relação entre ângulo e número de cracas em comparação à ardósia (seja deixando a relação mais negativa ou menos positiva).

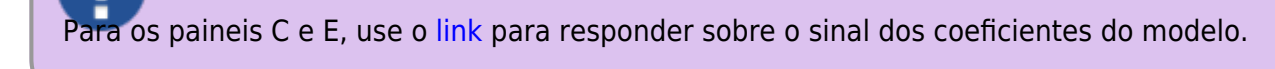

From: <http://labtrop.ib.usp.br/> - **Laboratório de Ecologia de Florestas Tropicais**

Permanent link:  $\pmb{\times}$ **<http://labtrop.ib.usp.br/doku.php?id=cursos:planeco:roteiro:09-lm02a&rev=1586466314>**

Last update: **2020/04/09 18:05**

**Tarefa 2**